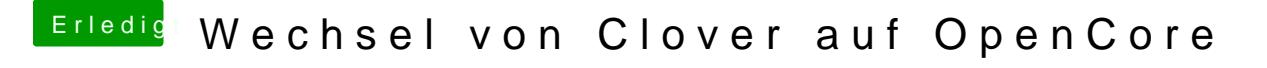

Beitrag von karacho vom 28. Dezember 2019, 20:42

Jap. Mach mal einen NVRAM Reset. Voraussetzung ist allerdings, dass du de